## 

## Task 3

Set the following graphics within a figure with caption and label and refer to figure label from the text.

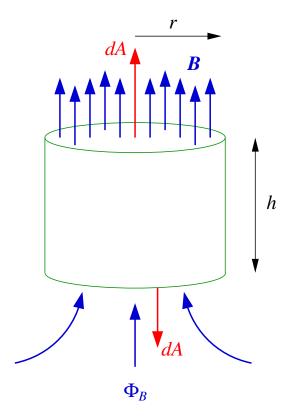

You should try at least two methods,

1. use the graphicx package and pdflatex to import the figure as pdf. To do this you need to add the following to the header:

\usepackage[pdftex]{graphicx}

and then import using:

```
\includegraphics[width=<size>,height=<size>]{graphics.pdf}
```

Now play with the width, height, rotate commands and see what happens.

2. use the auto convert of eps to pdf using the epstopdf package, so

```
\usepackage[pdftex]{graphicx}
\usepackage{epstopdf}
```

then input using

## \includegraphics[width=<size>]{graphics.eps}

then run with pdflatex and see what happens.